# CENG 6101 Project Management

## **Scheduling of Non-Repetitive Construction Projects: PERT**

Abraham Assefa Tsehayae, PhD

November, 2017

Abraham Assefa Tsehayae (PhD)

# TO DO

- What is PERT?
- Why use PERT over CPM?
- PERT vs. CPM
- Procedure for a project network
- PERT network and calculations
- Case study

# WHAT IS PERT?

- PERT stands for Program Evaluation and Review Technique, a methodology developed by the U.S. Navy in the 1958 to manage the POLARIS submarine missile program
- A project management tool used for management of nonrepetitive projects, where the time and cost estimates tend to be quite uncertain; this technique uses probabilistic time estimates
- PERT is used to schedule, organize, and coordinate tasks within a project

## WHY USE PERT OVER CPM?

- PERT enables us to answer two main questions:
	- 1. What project duration will provide a probability  $p$  of meeting it?
	- 2. What is the probability of finishing a project in  $x$ days/months/years?
- When you have a high degree of uncertainty surrounding your project, stochastic schedules are preferred to deterministic schedules (like CPM)
- PERT environment is estimated on the basis of optimistic, most likely, and pessimistic durations for each activity; these durations can be arrived at in various ways (heuristic, data, etc.)

# WHY USE PERT OVER CPM?

- Advantages of PERT
	- Accounts for uncertainty
	- More realistic
- Limitations of PERT
	- Time and labour intensive
	- Mostly used on large, complex projects
- Both use Network Diagrams
	- CPM: deterministic
	- PERT: probabilistic
- CPM: one estimate, PERT: several estimates

# WHY USE PERT OVER CPM?

- Both useful at many stages of project management
- Both are mathematically simple
- Both give critical path and float time
- Both provide project documentation
- Both are useful in monitoring costs

Example: Placing concrete

Placing concrete might be delayed due to:

- Rain
- Low labour productivity
- Equipment breakdown

PERT allows scheduler to account for such uncertainties in activity durations

# PERT PROCEDURE FOR A PROJECT NETWORK

- 1. Estimate the optimistic, most likely, and pessimistic durations for each activity
- 2. Do a forward and backward pass, and calculate the mean/expected project duration and variance of project completion time
- 3. Using the Central Limit Theorem, assume that the project completion time has a normal distribution function
- 4. Given a duration x, calculate Z (standard normal variate) and use a normal distribution table to assess the probability of completing the project in  $x$  units of time or less, OR
- 5. Given a probability  $p$ , read Z from a normal distribution table and calculate the duration  $x$  that will give this probability of completion

Step 1: Identify activity durations:

- Optimistic Estimate  $(0)$  duration expected to occur under best circumstances
- Most Likely Estimate  $(ML)$  duration expected to occur under normal circumstances
- Pessimistic Estimate  $(P)$  duration expected to occur under worst circumstances

Step 2: Calculate mean/expected duration  $(\mu)$  for each activity (assuming Beta distribution for activity durations):

$$
\mu = \frac{(1 * 0 + 4 * ML + 1 * P)}{6}
$$

Step 3: Calculate variance  $(\sigma^2)$  and standard deviation  $(\sigma)$  for each activity:

$$
\sigma^2 = \left(\frac{(P-0)}{6}\right)^2
$$

$$
\sigma = \left(\frac{(P-0)}{6}\right)
$$

The higher the  $\sigma^2$  and  $\sigma$ , the greater the amount of uncertainty in the activity duration

Step 4: Plot network diagram and perform calculations

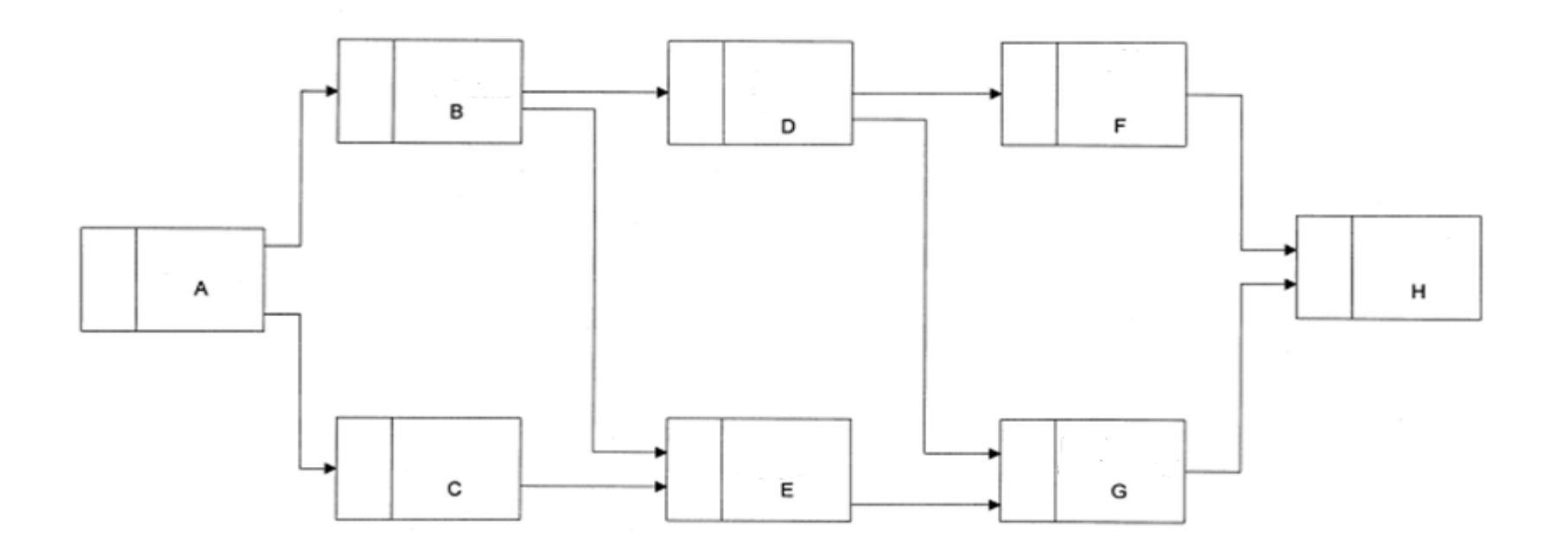

Traditional CPM early and late date calculations, but treat activity durations as mean activity duration, so:

> $ES + \mu = EF$  $LF - \mu = LS$

Forward Pass (Based on CPM)

-For activity A  $EF_A = ES_A + \mu_A = \mu_A$ -For activity C  $ES_C = EF_A$  $EF_C = ES_C + \mu_C$ -For activity E  $ES_F = Max (EF_B, EF_c)$ 

 $EF_F = ES_F + \mu_F$ 

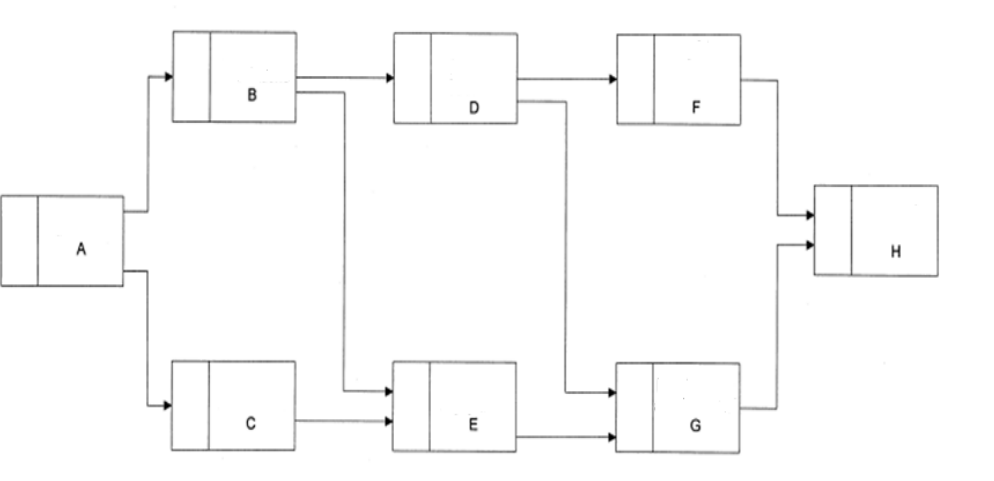

Backward Pass (Based on CPM)

-For activity A  $LS_A = LF_A - \mu_A$ -For activity C  $LF_C = LS_F$  $LS_C = LF_C - \mu_C$ -For activity B  $LF_R = Min (LS_D, LS_E)$  $LS_B = LF_B - \mu_B$ 

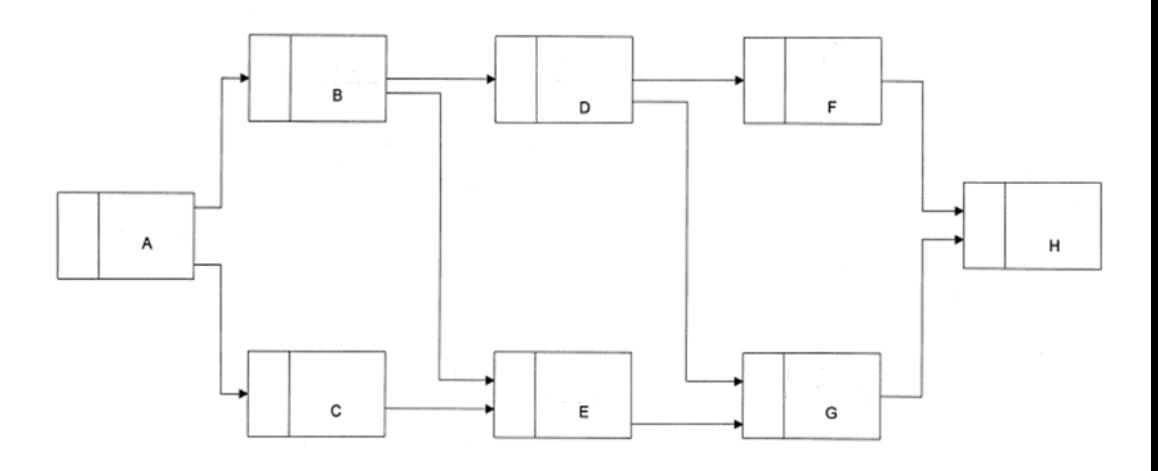

Project duration  $(\bar{T}) = \sum_{i=1}^{n} \mu_i$ , where  $\mu_i$  is mean duration of the *n* activities on the longest path

 $V^2 = \sum_i^n \sigma_i^2$  $\frac{n}{i}$ σ $^2$ , where σ $^2{}_{\dot t}$  is variance of the  $n$  activities on the longest path

- Assume that there are  $n$  activities along the critical path and that the activity durations are independent
- Assume that each activity duration has a given distribution D (e.g., a beta distribution) with a finite mean and variance

- If the number of activities on critical path is large, then the distribution of the mean of the activity durations approaches a normal distribution, according to Central Limit Theorem
- So, if  $n$  is large enough, distribution of the project completion time  $T$  can be approximated with normal distribution with mean  $\overline{T}$  and variance  $V^2$  as follows:

• 
$$
\overline{T} = \sum_{ij=1}^{n} \mu_{ij} = \mu_{1j} + \mu_{2j} + ... + \mu_{nj}
$$

such that j belongs to longest path leading to terminal node and i refers to the n activities on the path

• 
$$
V^2 = \sum_{ij=1}^n \sigma^2_{ij} = \sigma^2_{1j} + \sigma^2_{2j} + \cdots + \sigma^2_{nj}
$$

such that j belongs to longest path leading to terminal node and i refers to the n activities on the path

Note: Longest path is not necessarily the path with highest uncertainty; could have higher uncertainty along non-critical paths

- Since  $\overline{T}$  and  $V^2$  are assumed to follow a normal distribution, statistical analysis can be performed to make probabilistic statements
- What is the probability of completing the project in  $x$  time units or less?
- What project duration would give a probability of  $y\%$  of completing the project in time?

Step 6: Determining probabilities

• Normal distribution with mean  $\mu$  and variance  $\sigma^2$  has a probability density function (PDF) and cumulative distribution function (CDF) as shown below:

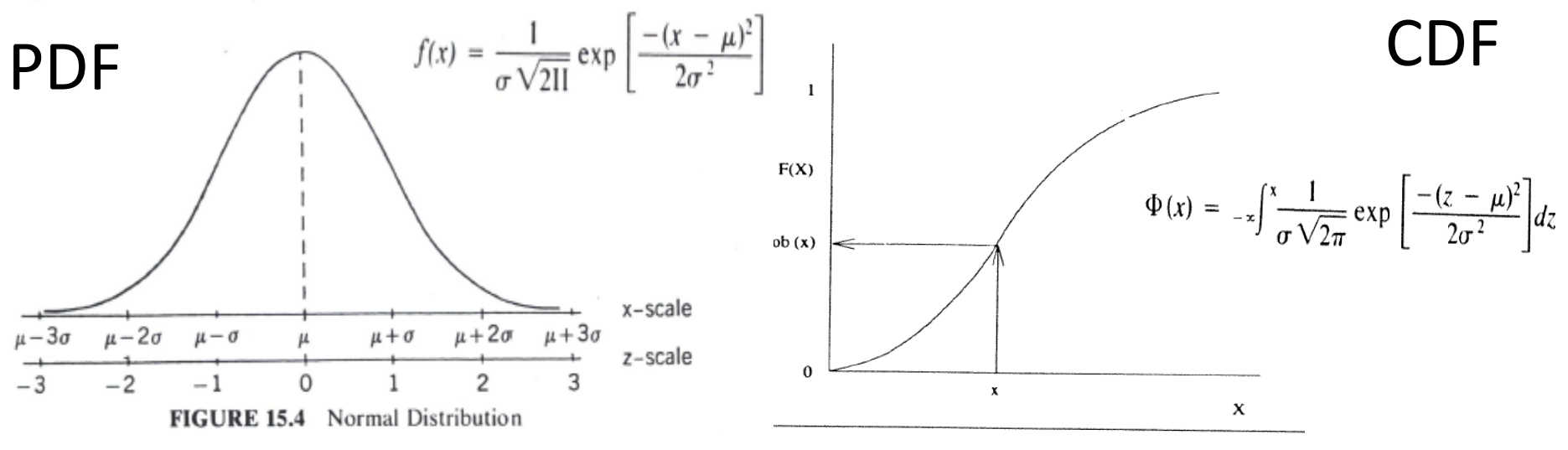

**IGURE 15.5** Sample Normal Distribution CDF

• Using CDF, for any given value of  $x$  we can determine probability of having a number  $\leq x$  by reading  $F(x)$  from graph, or using the equation shown below, or using a normal distribution table (next slide)

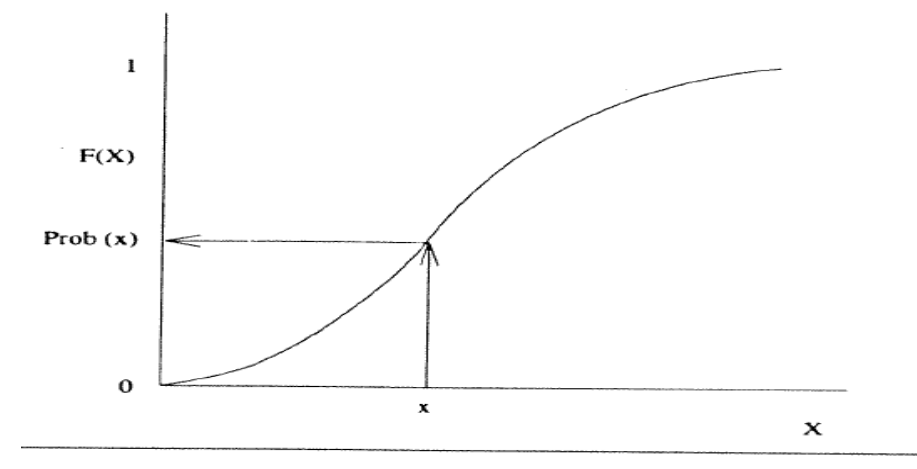

 $\Phi(x) = -x \int_{-\infty}^{x} \frac{1}{\sigma \sqrt{2\pi}} \exp \left[ \frac{-(z - \mu)^2}{2\sigma^2} \right] dz$ 

**FIGURE 15.5** Sample Normal Distribution CDF

#### Step 6: Determining probabilities From normal distribution table for  $+Z$ :

#### STANDARD NORMAL DISTRIBUTION: Table Values Represent AREA to the LEFT of the Z score.

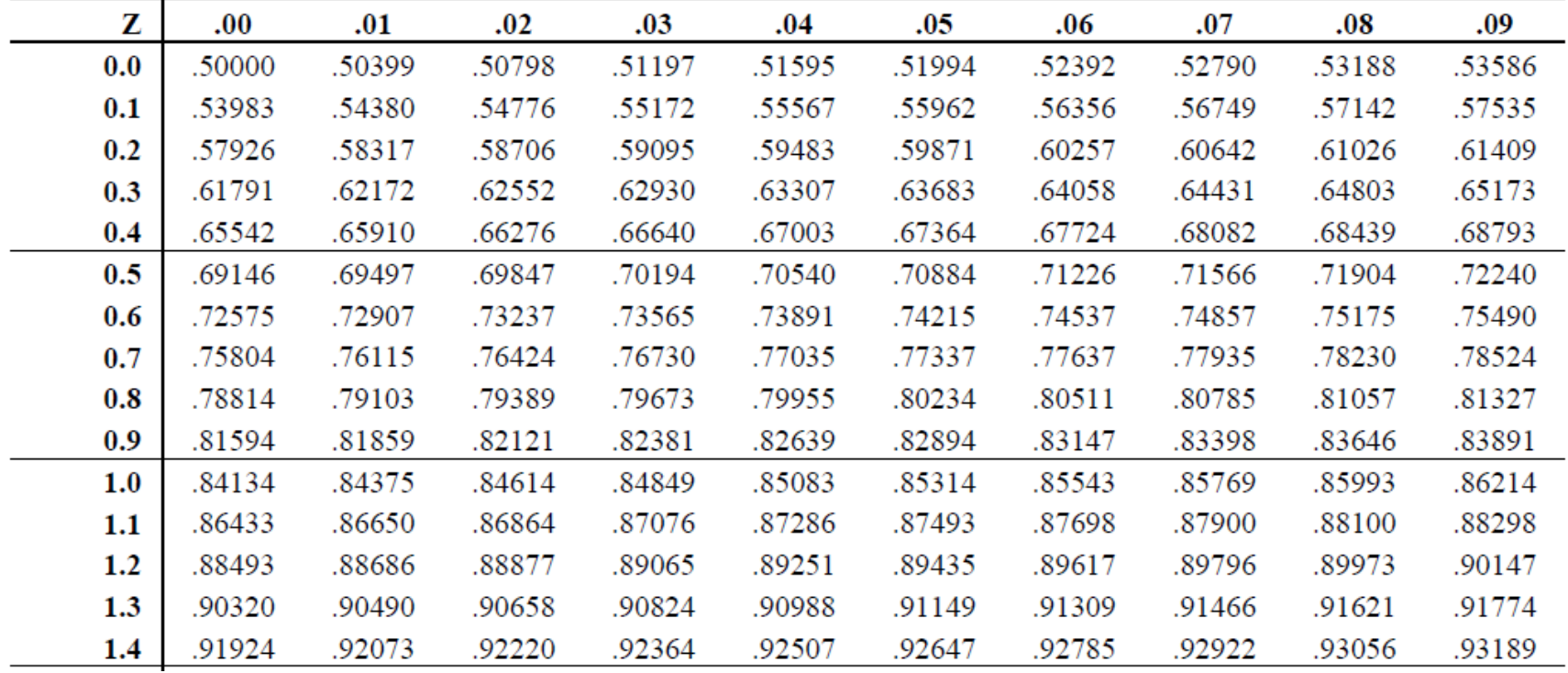

### Step 6: Determining probabilities From normal distribution table for  $-Z$ :

#### STANDARD NORMAL DISTRIBUTION: Table Values Represent AREA to the LEFT of the Z score.

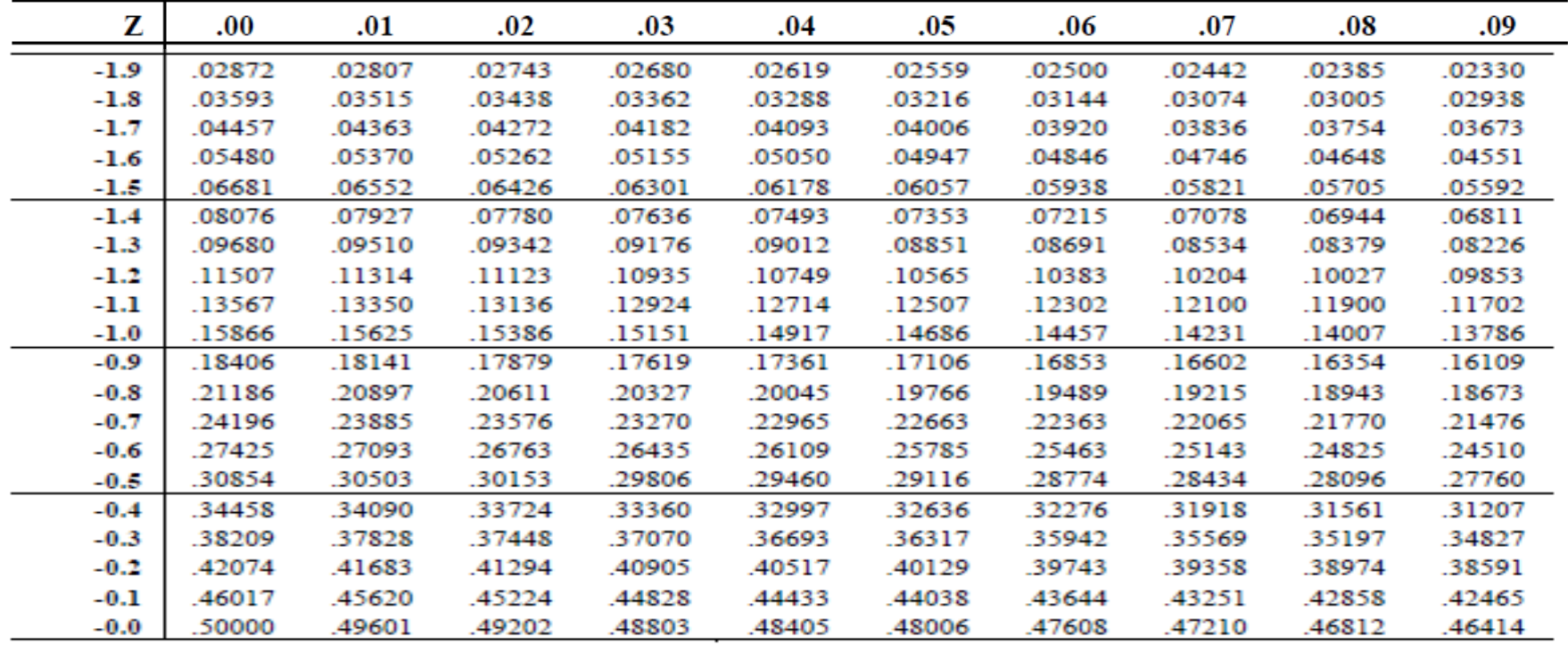

If x is normally distributed with mean  $\mu$  and variance  $\sigma^2$ , then random variable  $Z$  :

 $Z =$  $(x - \mu)$  $\sigma^2$ 

is normally distributed with mean  $\mu = 0$  and variance  $\sigma^2 = 1$ and  $Z$  is referred to as standard normal variate; therefore to determine probability of completing project in  $x$ time units or less, read probability corresponding to value of Z from normal distribution table

Sometimes, probability tables are provided for positive values of  $Z$  only:

- Use symmetric properties of normal distribution, so that:  $\varphi(-z) = 1 - \varphi(z)$ where  $\varphi$  is cumulative probability density function of normal distribution
- So, read value corresponding to  $+Z$  in table and calculate probability of  $-Z$  by subtracting value read from table from 1.0

For a project network:

Since  $\overline{T}$  = mean and V<sup>2</sup>= variance for the project completion time (assumed to have a normal distribution)

-Calculate  $\overline{T}$  and  $V^2$ 

- Given values of  $x$  calculate  $Z$  and use normal distribution table to assess probability of completing project in  $x$  days or less, OR
- Given a probability, read  $Z$  from table and calculate duration  $x$  which will give this probability of completion.

#### Case Study

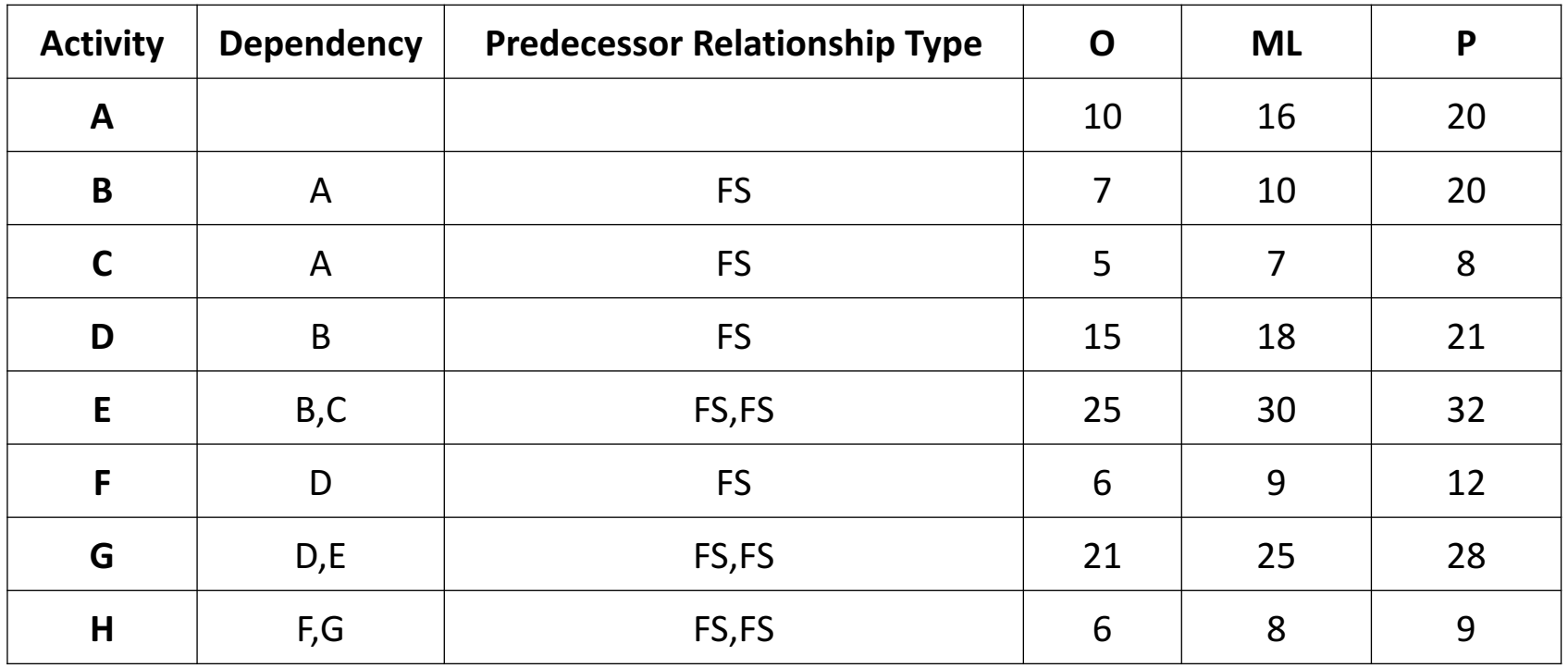

#### Step 1: Determine activity durations

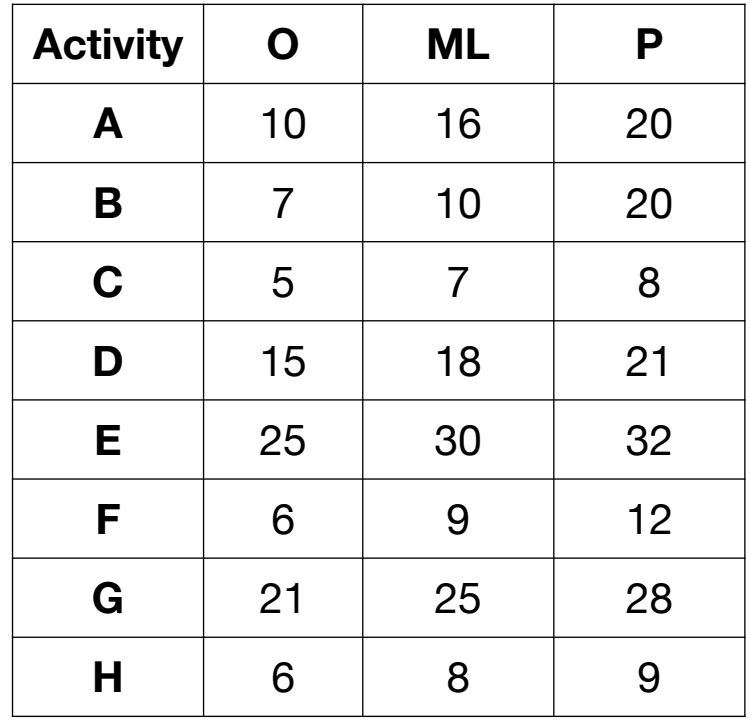

#### Step 2: Calculate mean/expected duration for each activity

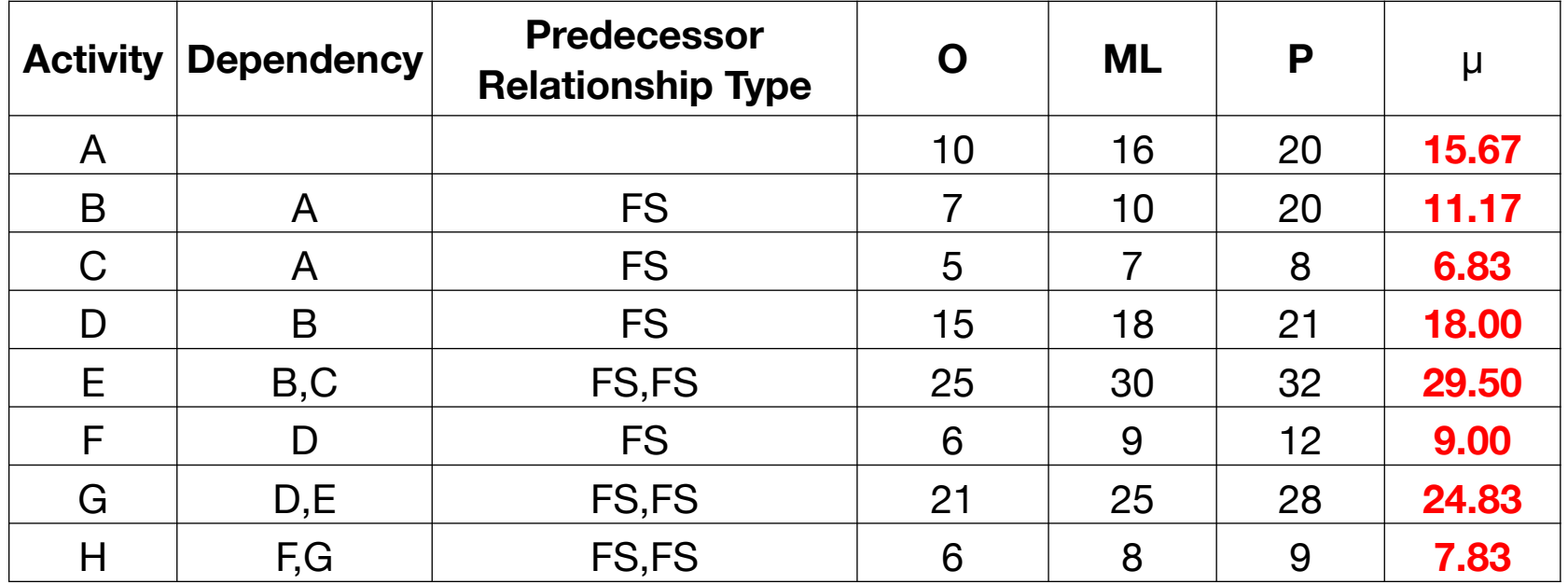

### Step 3: Calculate variance and standard deviation for each activity

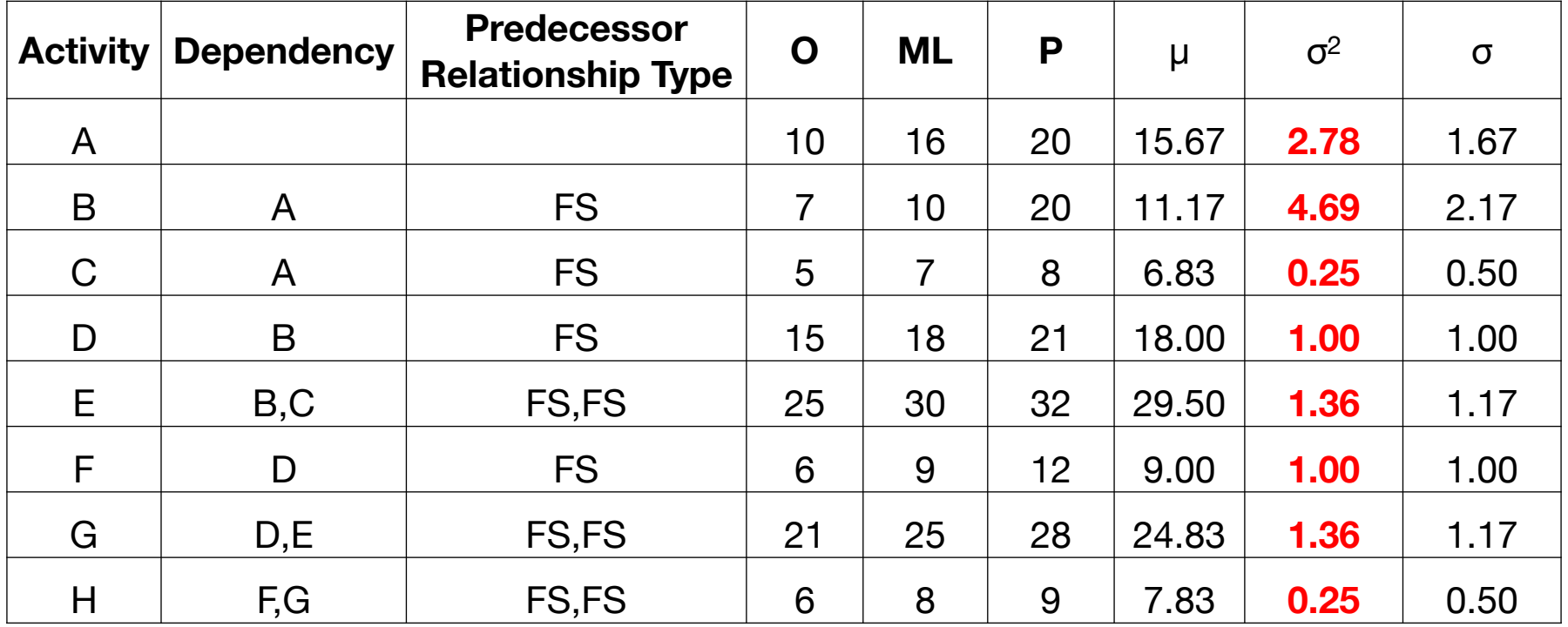

Step 4: Plot network diagram

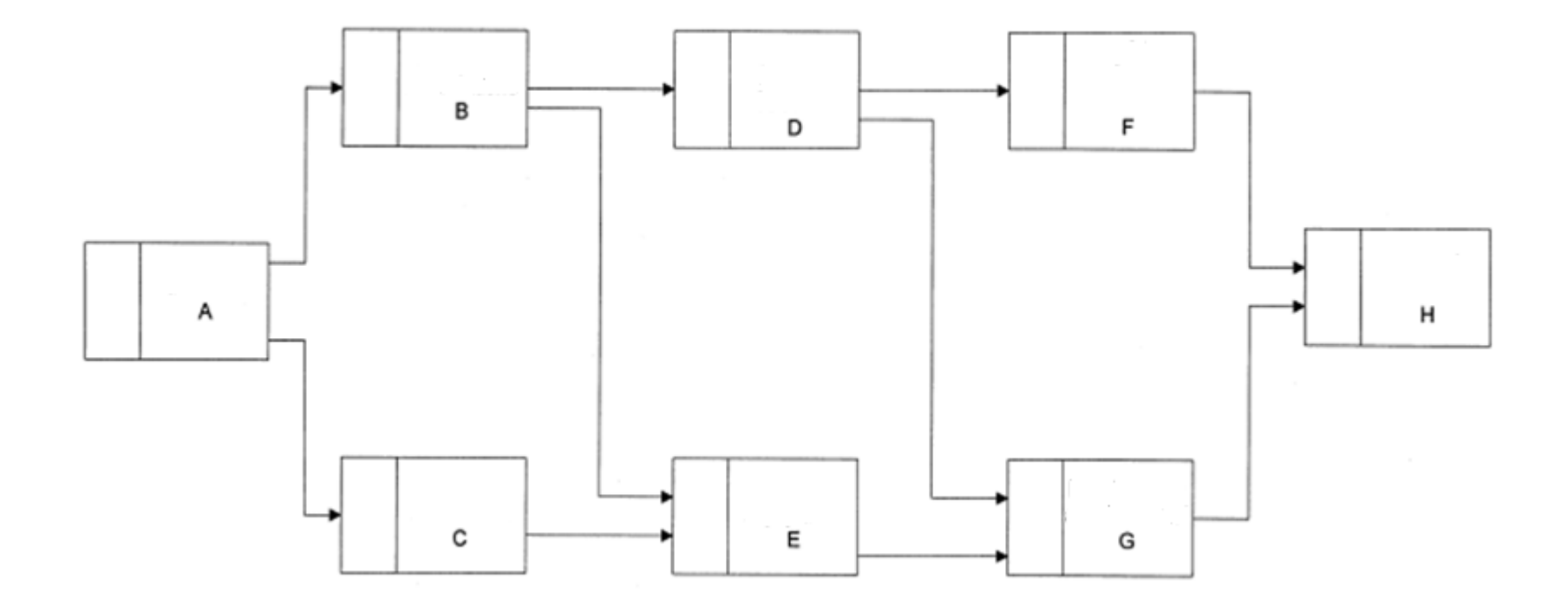

### Step 5: Perform network calculations

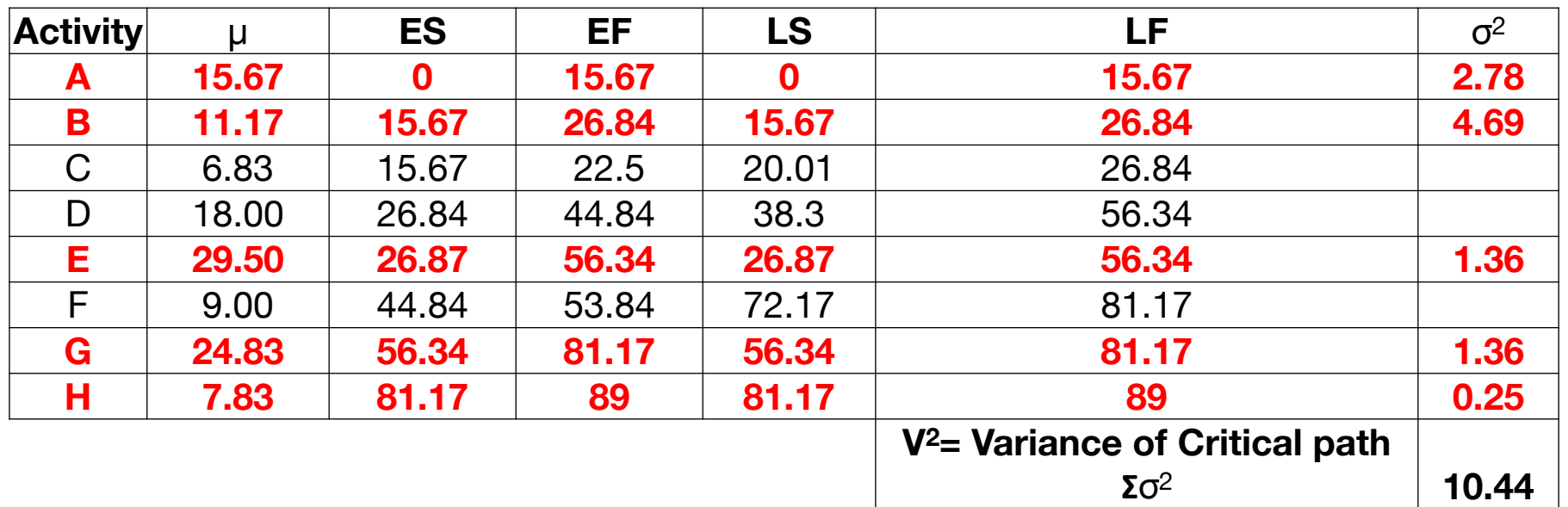

Critical Path is: A – B – E – G - H

 $\overline{T}$  = 15.67 + 11.17 + 29.50 + 24.83 + 7.83 = 89.00

 $V^2 = 2.78 + 4.69 + 1.36 + 1.36 + 0.25 = 10.44$ 

- Step 6: Determining probabilities
- Probability of project completion in 92 days or less:
- $\therefore$   $x = 92$

$$
\bullet \ \ Z = \frac{(x - \overline{T})}{\sqrt{V^2}} = \frac{(92 - 89)}{\sqrt{10.44}} = 0.9285 \approx 0.93
$$

- From normal distribution Table 1:
- $\rightarrow p = 0.82381$
- ∴ 82.4% chance of completing project in 92 days or less

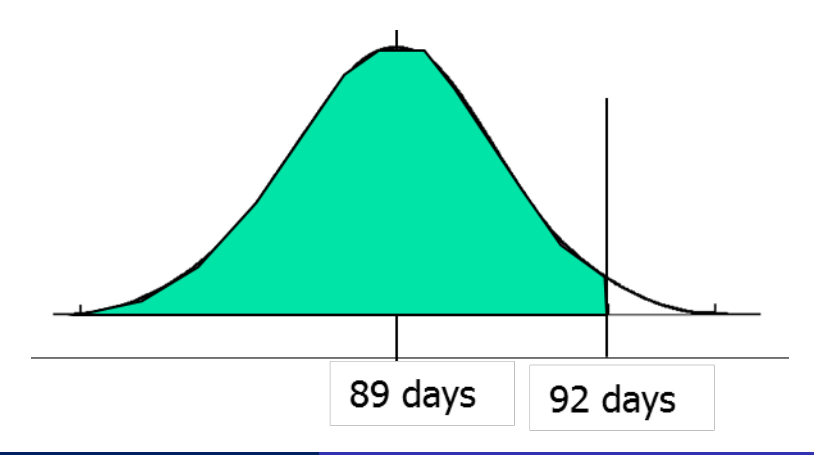

Step 6: Determining probabilities Probability of project completion in 83 days or less:

 $\therefore x = 83$ 

$$
Z = \frac{(x - \overline{T})}{\sqrt{V^2}} = \frac{(83 - 89)}{\sqrt{10.44}} = -1.8569 \approx -1.86
$$

- From  $-Z$  normal distribution table:  $\rightarrow p = 0.03144$
- Alternatively,
- From  $+Z$  normal distribution table:
- For  $Z = 1.86$ ,  $p' = 0.96856 \rightarrow p = 1 0.96856 \approx 0.03144$
- ∴ 3.1% chance of completing project in 83 days or less

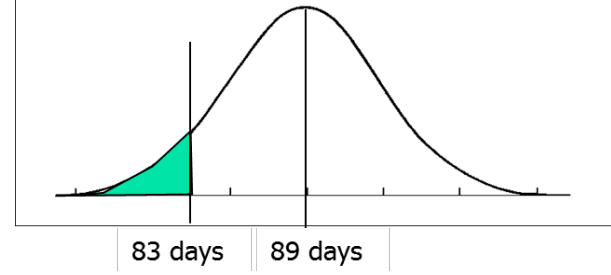

Step 6: Determining probabilities Probability of project completion in:

- Minimum project duration such that probability of completing it on time is 90%:
- ∴ Probability =  $0.90$
- From normal distribution table for  $p = 0.90$ ,  $Z = 1.28$

 $Z =$  $(X - \overline{T})$  $\overline{V^2}$ =  $(x - 89)$  $10.44$  $= 1.28 \rightarrow (x - 89) = 1.28 \times \sqrt{10.44} = 4.14$  $x = 89 + 4.14 = 93.14$  Days

Step 6: Determining probabilities Probability of project completion in:

• If a contractor uses a 10% contingency, what probability of completion does this duration correspond to?

With 10% contingency

• 
$$
x = 1.1 \times \overline{T} = 1.1 \times 89 = 97.90
$$
 Days

• 
$$
Z = \frac{(x - \overline{T})}{\sqrt{V^2}} = \frac{(97.90 - 89)}{\sqrt{10.44}} = 2.75 \rightarrow p = 0.99702
$$

∴ 99.7% probability of completing on time (97.9 days)

#### References:

*CIV E 601: Project Management, Lecture Notes,* Fayek, A. R. University  $\bullet$ of Alberta, 2013.